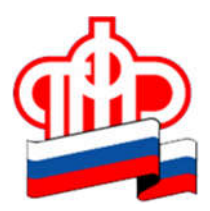

## ПРЕСС-РЕЛИЗ

04 сентября 2020 года

## Передать сведения о трудовой деятельности работодатели могут в электронном виде через сайт Пенсионного фонда

*Заполнить форму СЗВ-ТД «Сведения о трудовой деятельности работников» страхователи теперь могут непосредственно на сайте Пенсионного фонда России. Соответствующий электронный сервис «Сформировать и отправить: СЗВ-ТД» реализован в Кабинете страхователя.*

Доступ ко всем сервисам Кабинета страхователя организация получает в том случае, если имеет учетную запись в Единой системе идентификации и аутентификации (ЕСИА) в качестве юридического лица. После заполнения на сайте формы СЗВ-ТД страхователю необходимо тщательно проверить правильность внесенных сведений и отправить документ, нажав соответствующую кнопку. Отчет поступит в информационную систему ПФР.

Передать формы СЗВ-ТД, предварительно подготовленные с помощью программного обеспечения страхователя или через бесплатные программы для подготовки отчетности, работодатели могут через электронный сервис «Загрузить подготовленный документ».

В том случае, если работодатель не имеет учетной записи в ЕСИА, он может использовать сервис «Загрузить проект отчетности», который также размещен в Кабинете страхователя. Отчеты таких неавторизованных страхователей поступают в информационную систему ПФР, где переданному пакету документов присваивается номер. Однако для того, чтобы отчетность была обработана, страхователю необходимо сохранить, распечатать и подписать сформированный пакет документов, а затем представить его в территориальный орган Пенсионного фонда для проведения сверки.

По всем вопросам, связанным с передачей отчетности по форме СЗВ-ТД, страхователи могут обратиться в службу технической поддержки ПФР. Этот сервис позволяет дистанционно получить консультацию специалистов ПФР без ожидания в очереди и предварительной записи. Для получения консультации работодатель заполняет заявку и отправляет ее на электронный адрес otchet  $pfr(a)101.pfr.ru$ . Шаблон заявки в службу техподдержки и инструкции по использованию электронных сервисов Кабинета страхователя размещены на сайте ПФР в разделе «Информация для жителей региона»/«Страхователям».

Полезные ссылки: http://www.pfrf.ru/ Сведения по форме СЗВ-ТД работодатели представляют в Пенсионный фонд не позднее 15-го числа месяца, следующего за месяцем в котором произошло кадровое

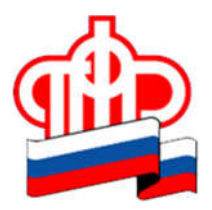

# ГУ – Отделение Пенсионного фонда РФ по Архангельской области и Ненецкому автономному округу

### ПРЕСС-РЕЛИЗ

#### 04 сентября 2020 года

событие. Отчеты, содержащие информацию о приеме на работу или увольнении работников, должны передаваться не позднее рабочего дня, следующего за днем издания соответствующего приказа или распоряжения. На основе этих сведений формируются электронные трудовые книжки граждан.

Пресс-служба ОПФР по Архангельской области и НАО